# **WEB PARA CONTRIBUIR A LA SUPERACIÓN INDIVIDUAL Y DESARROLLO DE LA ASIGNATURA DIDÁCTICA DE LA MATEMÁTICA**

#### **Lic. Yoelvys Delgado Yanes<sup>1</sup> , Lic. Rafael Garzo Rueda<sup>2</sup> , M. Sc. Beatriz Galindo Orihuela<sup>3</sup>**

*1, 2, 3 Universidad de Matanzas, Filial Municipal, [yoelvys.delgado@umcc.cu,](mailto:yoelvys.delgado@umcc.cu) [rafael.garzo@umcc.cu](mailto:rafael.garzo@umcc.cu)*

#### **Resumen**

La asignatura Didáctica de la Matemática es parte de la formación del Licenciado en Educación Primaria. Este trabajo aspira ser una herramienta para la superación individual de los estudiantes en temas metodológicos de la enseñanza de la matemática en la escuela primaria. Está diseñado como una página Web portable, creada en "La producción de contenidos digitales mediante la Cadena Editorial Opale 3.8 y su aplicación en los procesos de formación académica". Entre sus potencialidades está: enriquecer el contenido de formación a través de multimedias, imágenes y esquemas; permite realizar una evaluación particular del ejercicio realizado además de recibir una evaluación general. Está basada en las características y necesidades específicas de la asignatura, poniendo en práctica la creatividad de los docentes al incluir actividades a partir de sus experiencias e iniciativas, siendo evidente el fortalecimiento de la estrategia formativa de la computación.

*Palabras claves: Didáctica; Cadena Editorial Opale; creatividad.*

#### **Introducción**

La utilización de las Tecnologías de la Información y las Comunicaciones (TIC) en el ámbito educativo se ha convertido en uno de los requerimientos básicos para el desarrollo de un proceso de enseñanza aprendizaje desarrollador, ya que el rápido avance tecnológico lleva a verse inmerso en este vertiginoso cambio. Debido a la inmersión de las TIC en la educación surge el reto de conocer, entender e implementar la forma adecuada en que los medios tecnológicos llevan a dar soporte a las actividades de enseñanza aprendizaje que buscan el desarrollo de capacidades, hábitos, habilidades, competencias, sentimientos, actitudes, convicciones y valores en los alumnos. (Portilla *et al.,* 2015).

Las nuevas tecnologías, por su poderoso carácter social, han sido introducidas en el mundo escolar, estas no garantizan con su sola presencia el éxito pedagógico, es necesario diseñar con mucho cuidado el programa educativo donde será utilizada. (Morales *et al*., 2017)

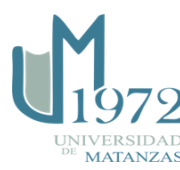

 *Monografías 2020 Universidad de Matanzas© 2020 ISBN: 978-959-16-4472-5* 

Los estudiantes deberán adquirir los conocimientos y desarrollar las habilidades fundamentalmente mediante el autoestudio. En este proyecto es importante el papel del profesor, con una participación activa en la preparación, organización y diseño de las diferentes actividades, guías de estudios y formas de autocontrol. El objetivo principal de este trabajo es aspirar a la formación de un profesional con los contenidos y métodos adecuados para enfrentar los retos de la educación de los tiempos actuales, es decir, con un dominio y una preparación metodológica que los proyecte a dirigir el proceso de enseñanza aprendizaje de la asignatura en el aula. Izquierdo (2019). Todo esto acompañado de los materiales de consulta necesarios para que se familiaricen con los contenidos que se tratan en cada grado. En el tratamiento de estas actividades debe mostrarse cómo se reflejan las leyes y principios de la Pedagogía y la Psicología, así como los principios y métodos de la Didáctica General que se pueden aplicar en la clase de Matemática. También deben proyectarse los contenidos a la problematización de la enseñanza al aprendizaje, como aspecto esencial que vincula la actividad académica propia de la matemática con la formación laboral investigativa del licenciado en formación, como basamento sustancial de nuestra Pedagogía, al enfrentar los retos que imponen los problemas de la vida, de manera que los futuros licenciados desarrollen una sólida cultura económica permeada de fortalezas en el orden laboral y educativo.

### **Desarrollo**.

La herramienta diseñada es una página Web, creada en "La producción de contenidos digitales mediante la Cadena Editorial Opale 3.8 y su aplicación en los procesos de formación académica". El software *Scenari*, con su versión *Opale*, fue creado por cinco ingenieros e investigadores de la *Université de Technologie de Compiègne* (*UTC*), Francia, en 1999. Se desarrolló en el marco de un proyecto para generar contenidos para impartir 2.000 horas de formación y generar publicaciones en la web y en papel. A partir de ese proyecto inicial, *Scenari* ha ido evolucionado y en la actualidad es un programa completo de proceso de cadena editorial, con una muy buena usabilidad, que permite la fácil generación de contenidos de calidad. (Gonzales *et al*., 2012)

Esta Web permite dirigirse de forma directa a un contenido o habilidad específica sin transitar por otras, realizar actividades de autocontrol, puede ejercitar contenidos y autoevaluarse. Todo lo anterior se corresponde con el principio de interdisciplinariedad, y de la estrategia para la virtualización de la enseñanza, al incrementar el uso de los sistemas informáticos en explotación para la gestión de los procesos del conocimiento, su entorno y presentación muestra un ambiente agradable de trabajo con basta información y amplias posibilidades de interactividad. (Morales *et al.,* 2017)

Es muy importante que el estudiante constate que, si se prepara bien, puede participar de manera activa y con éxito. Las actividades de autocontrol planteadas permiten crearse condiciones de desarrollo y mayor preparación a través de preguntas y respuestas, con el fin

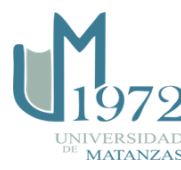

de enfrentar evaluaciones parciales realizadas por el profesor y posteriormente vencer el examen final de la asignatura. Es importante resaltar también que cada actividad que se indique debe acercarse lo más posible a la realidad de cómo se trabaja en la escuela atendiendo a las orientaciones e indicaciones del Ministerio de Educación.

En cada tema deben ser explicadas las características de este y el rol activo que le corresponde desempeñar al estudiante, ya que este va a desarrollarse en una modalidad en la que el profesor no estará presente. Es vital que se garantice la eventualidad de transitar exitosamente por el curso, a partir de la confianza que adquiere dada la posibilidad real del logro de un aprendizaje auto dirigido y auto controlado. Esto se alcanza mediante las orientaciones y guías formativas que deben ofrecer a los estudiantes las herramientas necesarias para superarse en el estudio independiente y consecuentemente su desempeño en clases. Además de cómo navegar por el maximum de la maximum de de de auto de su auto preparación.

Es preciso destacar que restrar dominio de la lengua materna como soporte básico de la comunicación, de los fundamentos<br>Es preciso destacar que rederables esta asgnatura en los diferentes escenarios de actuación professori consultar y realizar las actividades orientadas, como son: libros de textos, programas, y folletos de la escuela primaria, cuadernos complementarios, orientaciones metodológicas, metodologías de 1<sup>ro</sup> a 4<sup>6</sup> <sub>m</sub>otros documentos metodológicos y una Macromedia para el tratamiento del cálculo en la escuela primaria.<br>Escuela primaria.<br>más inclusivas que garantice una educación de calidad.

**DESCRIPCIÓN DE LA MEB**<br> **EXCRIPCIÓN DE LA MEB**<br> **EXCRIPCIÓN DE LA MEB**<br> **EXCRIPCIÓN DE LA MEB**<br> **EXCRIPCIÓN DE LA MEB**<br>
SAUGO-EVALUAT LOS AVADO-EVALUAT LOS AVADOS DE eSTADO EN EN ENCORREGADO EN ENTERCADO PERSONAL POR ENTE Para la iniciación de esta Web es necesario tener en su ordenador o Tablet un navegador como lo es el Internet Explorer o Morzilla Firefox. En la página inicial aparece el título: *"Web para contribuir a la superación individual y desarrollo de la asignatura Didáctica de la matemática"*, el nombre del autor, el plan por el cual se está trabajando y el año de confección. En la parte inferior derecha una flecha que indica iniciar. En la segunda pantalla se muestra en el panel de la izquierda un menú con los diferentes aspectos de la materia en cuestión y actividades de evaluación, que pueden ser contraídos o expandidos. En el panel derecho aparecerá la lista de los submenús con que cuenta la opción que se ha seleccionado en el panel izquierdo. Las opciones que se muestran son:

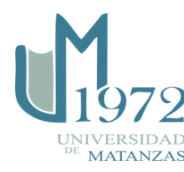

Como primera opción, a la izquierda se muestran los objetivos generales de la asignatura que son los que les dan cumplimiento a las actividades previamente estudiadas; así como explicar los aspectos esenciales del nuevo contenido y orientar con claridad y precisión el trabajo independiente que el estudiante debe realizar para alcanzar un adecuado dominio de los mismos.

Como segunda opción se muestra una breve introducción de los contenidos donde se da un bosquejo del proceso pedagógico, la importancia y el logro de los propósitos que garantizará el desarrollo exitoso de la asignatura.

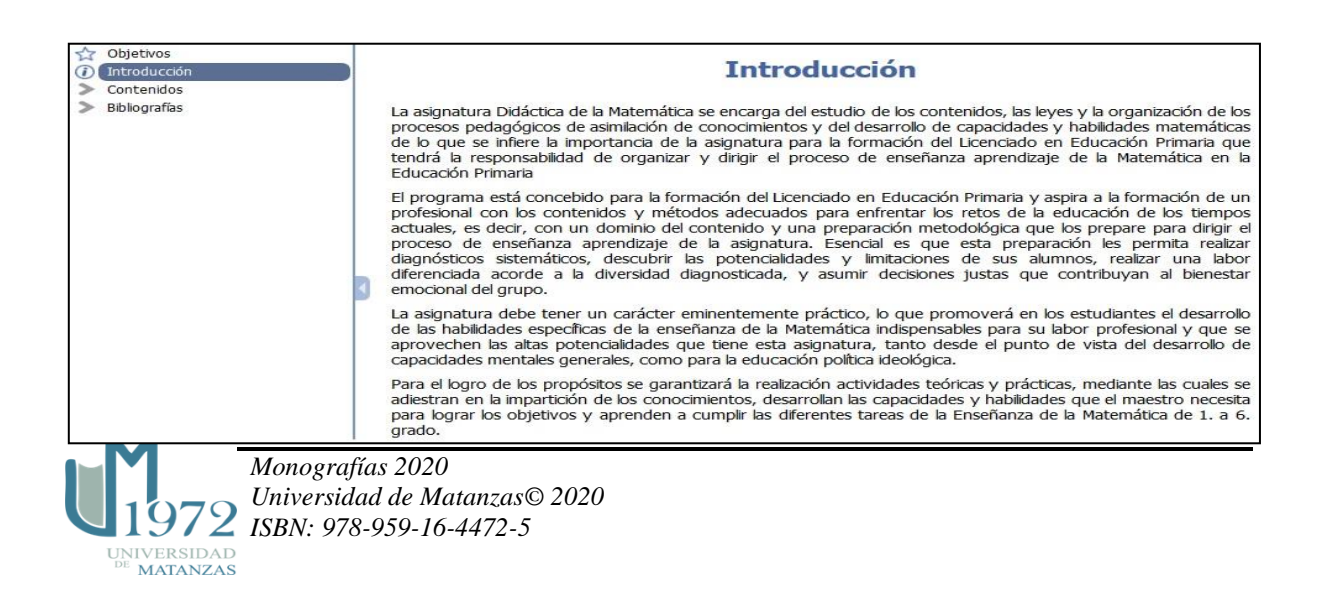

#### La Opción Contenido:

En este menú se encuentran los Temas y dentro de estos las clases con los aspectos que se van a tratar conjuntamente con un hipervínculo al final que conlleva a la clase correspondiente y sus guías de estudio, a continuación se muestra un ejemplo en las siguientes figuras.

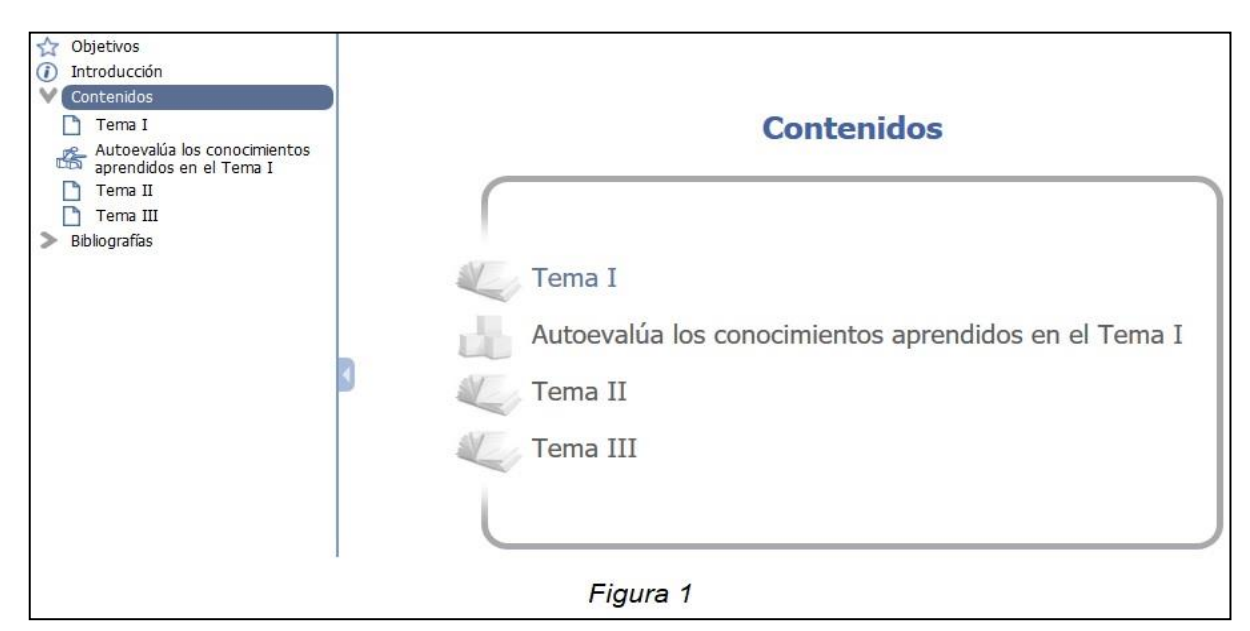

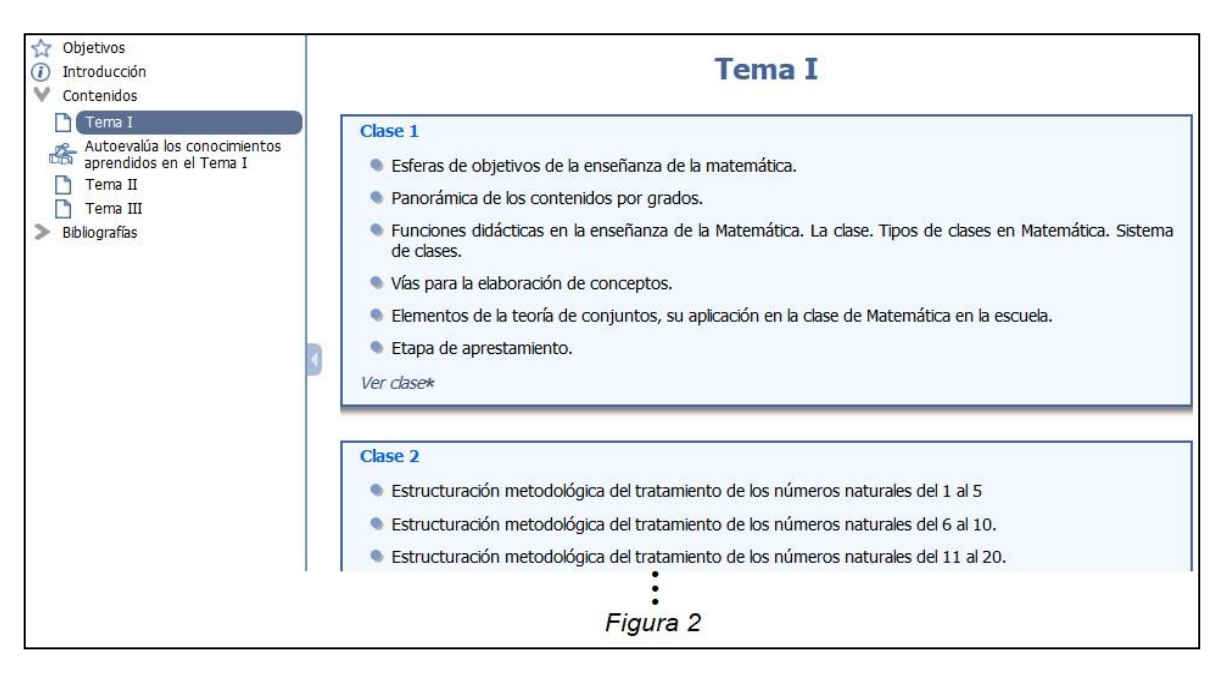

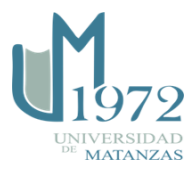

 *Monografías 2020 Universidad de Matanzas© 2020 ISBN: 978-959-16-4472-5* 

También se muestra en la *figura 1* la opción: *autoevalúa los conocimientos aprendidos*, para que los estudiantes puedan autoevaluarse después de adquirir los conocimientos de cada tema. Estos ejercicios que les brinda la web adoptan diferentes modalidades como: Ejercicios de selección múltiple, de selección única, clasificación, llenar espacios en blanco, ordenamiento de palabras, preguntas de respuesta corta, preguntas de respuesta numérica y lista de ejercicios.

Para autoevaluarse se selecciona en el cuadro de contenido la opción *Autoevalúa los conocimientos aprendidos* en el tema que desee, luego se siguen las indicaciones como se muestran en las figuas siguientes:

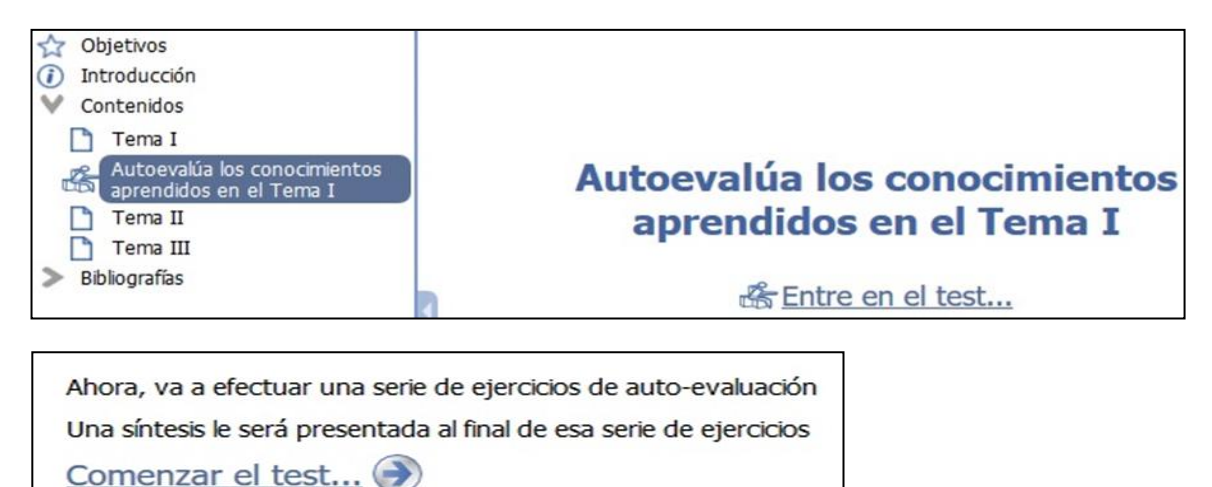

Sucesivamente se modela un tipo de ejercicio que aparece en la autoevaluación del tema I.

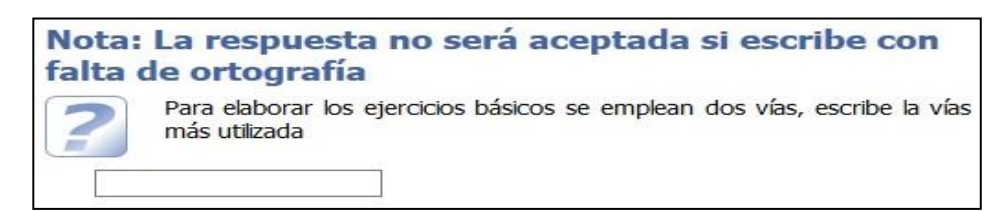

Una vez realizados los ejercicios en cuestión se muestra una ventana donde se le indica validar los resultados obtenidos y a continuación si desea consultar las soluciones o abandonar el test como se muestra en la figura.

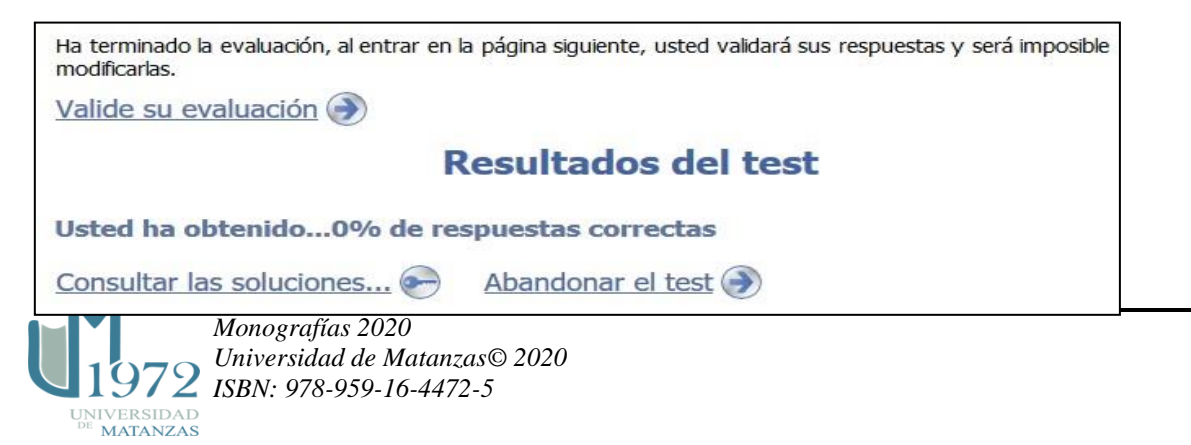

De esta manera se complementa la ejercitación independiente de los contenidos estudiados en clase.

Luego del mismo modo se procede con los siguientes temas y sus autoevaluaciones.

Además de todo lo anterior descrito se observa la bibliografía, otra sección que contiene libros de textos, programas, orientaciones metodológicas y otros documentos necesarios que pueden ser consultados ante cualquier duda o demanda cognitiva que precise el usuario.

Esta Web portable posee una capacidad de 694 Mb, lo que facilita su fácil transportación y almacenamiento. Su ambiente es agradable, permite la navegación y búsqueda de contenidos, así como el desarrollo de habilidades propias de la informática, las cuales constituyen una estrategia insustituible en este momento actual en la cual vivimos en un mundo informatizado.

# **Conclusiones**

Esta página Web portable está diseñada y elaborada para que el estudiante interactúe en un ambiente didáctico, le facilite la adquisición de conocimientos con alto grado de independencia cognoscitiva realizando actividades de autocontrol. El usuario debe procesar información, de esta forma es un agente activo en el proceso. Se proporciona un reto entretenido con un componente instructivo y educativo. Con su utilización se logra alcanzar resultados superiores en el objetivo de desarrollar la auto regulación cognitiva de la asignatura de Didáctica de la matemática, eleva la cultura general vinculando las tecnologías educativas con la clase y el estudio independiente, al mismo tiempo que facilita el trabajo con las diferencias individuales.

# **Referencias bibliográficas**

GONZALES AGUILAR, AUDILIO. MARÍA RAMÑIREZ, Posada. CROZAT, Stéphane. *Scenari-Opale*: cadena editorial digital para la producción de contenidos *e-learning*. *El profesional de la información*. [en línea] No. 4 Vol. 21, 2012 [consulta: 2 de octubre 2020] Disponible en: http://dx.doi.org/10.3145/epi.

IZQUIERDO ARIAS, RAIDA. Programa analítico de la Didáctica de la Matemática. Plan de estudio "E" para la carrera de Licenciatura en Educación. Primaria. 4<sup>to</sup>. año CPE. 2019.

MORALES SUÁREZ, JORGE L. GARZÓ RUEDA, RAFAEL. DELGADO YANES, Yoelvys. *Web para contribuir a la superación individual en el desarrollo de las competencias comunicativas de la Lengua Inglesa*. En: XIII Conferencia Científica Metodológica. Matanzas: Universidad de Matanzas, 2017.

MORALES SUÁREZ, JORGE L. RAMÍREZ LÓPEZ, MINERVA. DELGADO YANES, YOELVYS. *Producción de contenidos digitales educativos para la carrera agronomía en* 

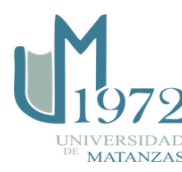

*la filial universitaria municipal de Pedro Betancourt.* En: XIII Conferencia Científica Metodológica. Matanzas: Universidad de Matanzas, 2017.

PORTILLA RODRÍGUEZ, YUNIOR. LABAÑINO RIZO, CESAR. GRANADO CARRANZA, Marianela. OPALE una alternativa para el desarrollo de objetos de aprendizajes. *Ciencias Holguín*. [en línea] No. 3 Vol. 21, 2015 [consulta: 2 de octubre 2020] Disponible en: [http://www.ciencias.holguin.cu/index.php/cienciasholguin/article/view/890/998.](http://www.ciencias.holguin.cu/index.php/cienciasholguin/article/view/890/998)

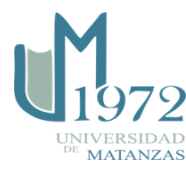